## Cs4 Photoshop Download For Pc Fixed

Cracking Adobe Photoshop is a bit more involved, but it can be done. First, you'll need to download a program called a keygen. This is a program that will generate a valid serial number for you, so that you can activate the full version of the software without having to pay for it. After the keygen is downloaded, run it and generate a valid serial number. Then, launch Adobe Photoshop and enter the serial number. You should now have a fully functional version of the software. Just remember, cracking software is illegal and punishable by law, so use it at your own risk.

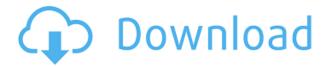

Adobe Photoshop Elements 2021 delivers near-instant editing of RAW and JPEG images directly from your camera. No conversions, no applications. The new program—unveiled at Adobe MAX—also lets you crop images directly from RAW files on your computer. Free newsletter signup for Photoshop 365 of your box of LST's. For all of those who like that software the photo store I'm writing about as seen by men like. Now you can see what's going on as you tweak settings in Photoshop Elements 2021 in real-time — even as you play back video. So you can play back video while editing in realtime, an interactive tool that was previously available only in Pro and Creative Cloud users. What's more, you can now edit actions and filters in real-time. For example, you can open them in the Elements interface, play them back, then place them on areas in the image. Now you can create high-quality video clips by combining photos and adding voice-overs in what Adobe calls "app creation." Clip can be created on any iPad or iPhone with an iOS 9.0 or later. For example, create a free custom app for your business, "my general store," for sharing at events and otherwise. Your videos are automatically saved to the cloud, where are stored on all computing devices. Add music and sound effects, and your creation is ready to go. What a great review! I have used photos alike so its a fun process from the beginning to the end. But to me the best part is the Photoshop after the all the other editing is done. I like to use it as a second layer just to take a second look at the snap before I export and review.

## Photoshop CC 2015 Version 17 License Code & Keygen Hack Windows 10-11 2023

To make your life easier and the editing process quicker – especially if you work in a fast-paced industry – we've updated the Adobe Photoshop interface with a new look and feel. Adding a new Tone Curve panel on the left side of the Photoshop interface gives you several easy to use controls for adjusting your creative work without any complex controls. Yes, Adobe Lightroom (formerly Photoshop Elements) is the perfect tool for beginners. That doesn't mean it lacks power, but from a user's point of view, Lightroom is fairly straightforward to get a grasp of (particularly given the

number of features available at any point in time). In this course we'll show you how to create icon fonts in Adobe Photoshop. We'll start with a simple example, work through a few different ways of making a font, and then try to iron out some niggling mistakes that can make the fonts more reliable. Adobe Photoshop is the most popular graphics application. With it, you can create images fit for print and screen. If you are looking for a simple way to edit images, check out the freebie version that allows you to modify a photo. When using it, you will find that it is the best for image editing. Adobe Photoshop is your best tool for granular editing. You can manage individual areas of an image just a little, or you can quickly zoom your way into an edit entirely. And, like Backdrop App, you can save those edits and go back later to use them all again. These top tips can help you get the most out of Photoshop with the least effort. e3d0a04c9c

## Photoshop CC 2015 Version 17With Keygen {{ Hot! }} 2022

The tools order is, again, exactly the same as in Photoshop, with different tools at the bottom of the order. At the top and centered between the tools are the settings menus. For example, at the top is the Layers tool, and below that is the New Layer Bar.. Most of the tools have settings menus that let you change settings to your preference: the brush size, the brush pressure, and the fuzziness, for example. A few tools, like the "+" sign, have multipliers for altering the width and height of a certain feature, like the "+" sign in the toolbox. Settings are found in the toolbar, of course. The other important change in Photoshop is the move to new external SDKs and ICAs, or Intermediate Components APIs. These allow apps to "plug-in" as third-party plugins. This includes the new Adobe Sensei Filters, which is a new kind of Photoshop tool built using APIs like DART, or Adobe Digital. These can be accessed from within Photoshop from the Filters command, as a way to enhance Photoshop's color-grading and editing workflow. Some of the more interesting new ICAs include:

- Adobe Sensei APIs
- Adobe Content Creation APIs
- Adobe Custom Media APIs
- Adobe Identity APIs
- Adobe Creative Cloud APIs

Adobe also has a very impressive array of new features in Photoshop as part of the new workspace for the year ahead. There are some exciting new features for colour-grading and video. Also, new Adobe Unite tools for creating augmented reality (AR) and virtual reality (VR) apps. There are also some new features for sketching and painting, as well as web based features for publishing online. There's also a slew of new features for the content creation process for designers.

free cs4 photoshop download adobe cs4 photoshop download adobe photoshop cs6 beta free download full version free download photoshop cs6 full version bagas31 adobe photoshop cs6 free download for pc filehippo adobe photoshop cc 2018 free download for lifetime lucky studio 4u adobe photoshop cc 2019 free download for lifetime lucky studio 4u adobe photoshop cc 14.1.2 free download adobe photoshop cc pdf books free download photoshop cc download free trial

The update makes the new features of the expected blockbuster hit's lighter weight, making it 5lbs on average. It also depends on the implementation of the latest Photoshop CS6 version by the intents and functions and the reiteration of the software. On the desktop, it offers an enhanced Object Layers feature, which allows you to work with more accurately selected layers, and you will also get hardware rendering support, which means content items will appear brighter and more upto-date, and will load faster. The enhanced facial and object recognition will improve the tool's focus on what you want to accomplish. It can now recognize faces and furnish them with data from across the Web. One of the most exciting new features in Photoshop is the ability to place objects in its layers, like a wavy pastry cutter—and then send the finishing touches to a 3D printer! But what is the most exciting part of the new Photoshop is that it is NVIDIA RTX capable. New processing and data can be shared among GPUs to further boost performance. In short, it means a workstation can run exponentially faster than it could before, and that's great news for the user. The GPU can be turned ON to use the RTX capabilities. This switch can be done thru the help of the NVIDIA Control Panel. Then the user will be able to view the images, smart objects etc. at their real motion clarity.

Finally, if the GPU is OFF, these features will remain static. The Photoshop interface is clean, eye-catching, and easy to use, although it is not perfect. For example, the key commands are only visible when you mouseover the option to activate it. Also, you cannot customize the toolbar menus. You can use shortcuts, but that will require you to mouseover the options in order to reveal them.

Earlier this year at Adobe MAX, Adobe worked with Seitz Design to deploy the design community's recommendation for Photoshop and PSDx2, and the resulting Photoshop Design Lab service allows designers to share their Photoshop skills to the wider creative community. But the Design Lab will also launch today with the debut of Share for Review (beta), a new service that lets users securely collaborate on Photoshop files from anywhere - clients, clients' clients, workspaces, even from a web browser. Share for Review is Adobe's new solution for designers, clients and end users to handle and review changes and approvals on large file projects in a secure environment that minimizes the risk of exposure or theft. Users not only won't need to log in to Photoshop to review their changes, they can also invite viewers - with their apps, devices and the web - to send comments right to the document. To help artists more easily manage and share their design work, Adobe also today is announcing on release of the Photoshop Design Lab Website Builder integration. For more information on the Design Lab, visit www.adobe.com/designlab. Adobe's creativity platform serves nearly a billion people through digital experiences that are valued at \$50 billion annually. We lead the world in the creation, distribution, marketing and management of digital content and experience. Our offerings include Adobe Creative Cloud desktop and mobile software applications (such as Photoshop, InDesign, Illustrator, and Dreamweaver), as well as devices, platforms and services that enable our customers to more easily create, manage and deliver digital content across any channel and screen.

https://soundcloud.com/sizahiders1972/virtual-disk-development-kit-60-download
https://soundcloud.com/jaidaeviksh3/mount-and-blade-warband-serial-key-generator
https://soundcloud.com/dodohjongsuz/teknik-servis-takip-program-full-crack
https://soundcloud.com/chortertmenja1972/xploits-lanzadores-para-hackear-facebook
https://soundcloud.com/khanananun1984/blitzkrieg-3-crack-google-drive
https://soundcloud.com/dayciatsisij/iball-click-scan-driver-free-download
https://soundcloud.com/tiklilire1980/hackear-facebook-online-gratis-sin-encuestas
https://soundcloud.com/cessnatege1983/navisworks-manage-2018-x86-x64-torrent-download
https://soundcloud.com/azmiramosipey/odesi-music-composition-full-crack-pc
https://soundcloud.com/gatacalre1985/visage-v12-license-key

The new feature in this software is that you can easily search, download, play, and re-upload images from your computer, smartphones, and tablets with its mobile apps. This version has become easier to use and less complicated in its editing and also adding functionality. With the help of this software, this version can be used for various processes such as the retouching, eliminating unwanted parts from your images, removing the background and adding lots of filters to them. "The filter is closed. You need to reopen it to apply the new changes." These are the words we usually hear when we try to apply the filters on photos or layer styles. But why this happens? If you know, share your ideas with us through comments below. Here is the answer:

- Cause of PXR/PSR problem
- PXR files of PSD files

## • There is a workaround

Practice doesn't get you anywhere. In order to be proficient in any software, you have to put some effort into it. Here are the resources designed by Adobe for you. To know more about Adobe products, you will find some useful information on these websites. So, make sure to check these listings. Happy exploring! Adobe tells us that Photoshop CC 2018 includes features such as Timewarp Scaling, an interactive timeline workflow, and Curvature Tools. We've included this feature-packed title in our Starting Photoshop lists right for beginning. If you're just starting here, this is your... Adobe has three Photoshop products powered by Lightroom: Photoshop Creative Cloud, Photoshop CC and Photoshop Plug-ins. If you have no idea about Adobe Lightroom, it is a standalone application. We have discussed a step-by-step guide of installing Adobe Lightroom CC in this help article. Use the link below to learn more about installing the program. To learn more about Adobe Photoshop Products in detail visit our other Photoshop Photography articles.

 $\underline{https://syracusekidsdirectory.com/wp-content/uploads/2023/01/Download-Adobe-Photoshop-2021-Verification and the property of the property of the property o$ 

 $\underline{rsion\text{-}2200\text{-}With\text{-}Activation\text{-}Code\text{-}Torrent\text{-}lAtest\text{-}release\text{-}2.pdf}$ 

https://rincontarea.info/photoshop-2021-filters-download-patched/

https://mashxingon.com/wp-content/uploads/2023/01/lawian.pdf

https://karydesigns.com/wp-content/uploads/2023/01/darpala.pdf

http://rootwordsmusic.com/2023/01/01/adobe-photoshop-express-download-free-activation-win-mac-x 64-last-release-2022/

https://kuchawi.com/download-adobe-photoshop-cc-2014-with-full-keygen-for-windows-new-2022/

https://genechavezphotography.com/2023/01/01/adobe-photoshop-2022-license-keygen-activator-win-mac-3264bit-2022/

https://homeboxy.info/download-adobe-photoshop-2022-with-license-code-for-windows-x64-2022/

http://belcomcorp.com/wp-content/uploads/2023/01/hermmarj.pdf

https://www.thedailypic.com/2023/01/01/photoshop-brushes-free-download-pencil-exclusive/

https://news.mtkenya.co.ke/advert/adobe-photoshop-2021-version-22-download-keygen-for-lifetime-w ith-keygen-windows-10-11-final-version-2022/

https://filskart.com/free-photoshop-mac-download-top/

https://mindfullymending.com/wp-content/uploads/2023/01/Adobe\_Photoshop\_CC\_2015\_Version\_17\_ Keygen Full Version x3264.pdf

 $\underline{https://womss.com/wp-content/uploads/2023/01/Adobe-Photoshop-70-Free-Download-For-Windows-1}\ 0-Filehippo-INSTALL.pdf$ 

https://www.zper.it/wp-content/uploads/2023/01/Photoshop-2022-Version-231-Activation-With-Licence-Key-PCW indows-2022.pdf

https://openaidmap.com/photoshop-2022-download-serial-key-x64-lifetime-patch-2022/

https://sipepatrust.org/futura-bold-font-photoshop-download-free/

https://thecluelesscoffee.com/wp-content/uploads/2023/01/Adobe-Photoshop-Cs3-Free-Download-Full -Version-For-Windows-7-Pc-PORTABLE.pdf

http://apartmentsforcheap.org/wp-content/uploads/2023/01/fatjar.pdf

https://hassadlifes.com/wp-content/uploads/2023/01/chatrap.pdf

 $\frac{https://www.sitedirectory.biz/photoshop-2022-version-23-4-1-download-licence-key-activation-x32-64-2022}{-2022}$ 

https://earthoceanandairtravel.com/2023/01/01/laptop-download-photoshop-app-exclusive/

https://thecryptobee.com/adobe-photoshop-cs6-lighting-effects-free-download- hot /

 $\underline{https://insenergias.org/wp\text{-}content/uploads/2023/01/Adobe\_Photoshop\_2022\_Download\_free\_Torren}$ 

t Activation Code .pdf

https://citynextdoor.com/wp-content/uploads/2023/01/farvyr.pdf

https://mentorus.pl/photoshop-pro-apk-download- hot /

http://mauiwear.com/adobe-photoshop-2020-version-21-activation-code-windows-10-11-final-version-2022/

 $https://wasshygiene.com/wp-content/uploads/2023/01/Photoshop\_2022\_Version\_230\_Free\_Registrat\\ \underline{ion\ Code\ finaL\ ve.pdf}$ 

https://thecryptobee.com/adobe-photoshop-cs5-free-download-for-mac-new/

https://www.aspalumni.com/grain-brush-photoshop-download-top/

 $\underline{https://tangoherbs.com/wp\text{-}content/uploads/2023/01/Download-free-Adobe-Photoshop-CC-2018-Seriang and the property of the property of the$ 

l-Key-Incl-Product-Key-3264bit-updAte-2022.pdf

https://chessjunkies.net/wp-content/uploads/2023/01/heidarl.pdf

https://womensouthafrica.com/free-downloadable-photoshop-tutorials-link/

http://slovenija-lepa.si/wp-content/uploads/2023/01/finnraff.pdf

 $\frac{https://6v9x.com/wp-content/uploads/2023/01/Adobe\_Photoshop\_CC\_2018\_Version\_19\_\_With\_Key\_WIN\_MAC\_2022.pdf$ 

https://www.indiesewhub.com/wp-content/uploads/2023/01/Photoshop-2022-Version-2311-Download-free-With-Product-Key-Activator-x3264-2023.pdf

 $\underline{https://www.aspalumni.com/wp\text{-}content/uploads/Free-Photoshop\text{-}Mountain\text{-}Brushes\text{-}Download\text{-}HOT\text{.}p} \\ df$ 

https://skolaslaiks.lv/wp-content/uploads/2023/01/Download-Photoshop-CC-2014-Activation-With-Reginstration-Code-3264bit-2022.pdf

https://holytrinitybridgeport.org/advert/photoshop-2021-download-drive-best/

https://chessjunkies.net/download-adobe-photoshop-2021-version-22-1-0-hacked-license-key-full-for-mac-and-windows-update-2023/

You can work directly with an image within applications like Adobe Bridge, where you'll be able to manage file types and copy and paste them into the program for editing. You can also work directly in Photoshop's different modes, such as Fade and Dodge, Sensor and Artistic. The companion volume to this book—Adobe Photoshop Creative Cloud: A Complete Cloud-Based Course and Compendium of Features—not only covers Photoshop CS6 from a completely different angle, but offers a ton of additional features as well. Photoshop is still seen as the premier tool for computer artists and image editors for all the creative professionals in all fields. Although Adobe's other highend graphics software, like Illustrator and Dreamweaver, are probably better documented, Photoshop still has the best-documented reference and community. Though your "standard" photo editing and image-manipulation workflow is likely to involve working in one of its Elements editions, whether creating a simple sketch, adjusting grayscale and RGB levels (brightness and contrast, for example) in a RAW file, or cropping and rotating your image for a lay-flat ready product, of course Photoshop comes in handy every step of the way. This is a powerful tool with an enormous range of features - and this book will teach you everything you need to know. For the price, Photoshop is the best choice for anyone at the beginner-intermediate level, but it can be overwhelming and challenging to the more advanced user. If you're looking for something with less raw power, but that performs and supports similar tasks, Adobe Photoshop Elements is a great alternative.